**线下引流私域抖音直播间私信引流卡片怎么推广?**

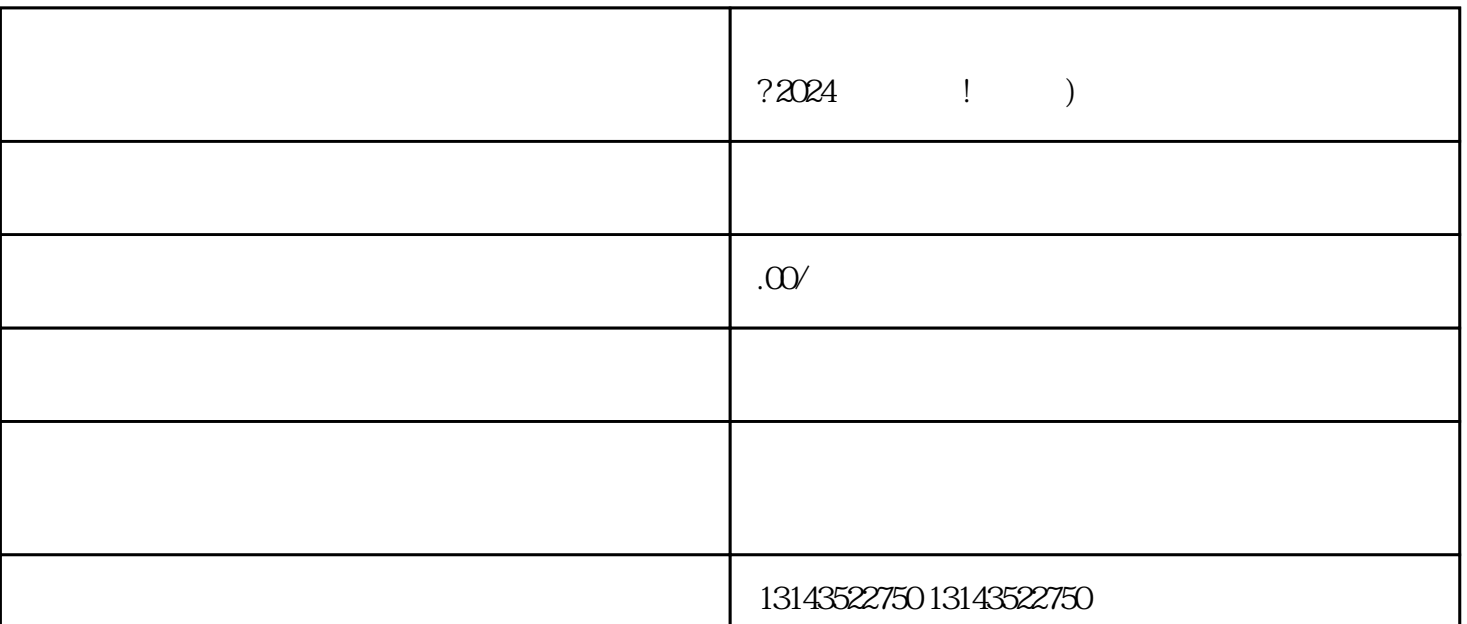

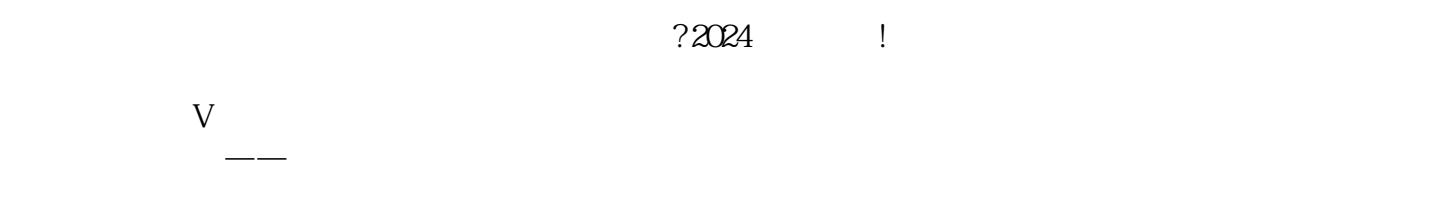

 $\mathcal{U}$ , and the contract of the contract of  $\mathcal{U}$ 

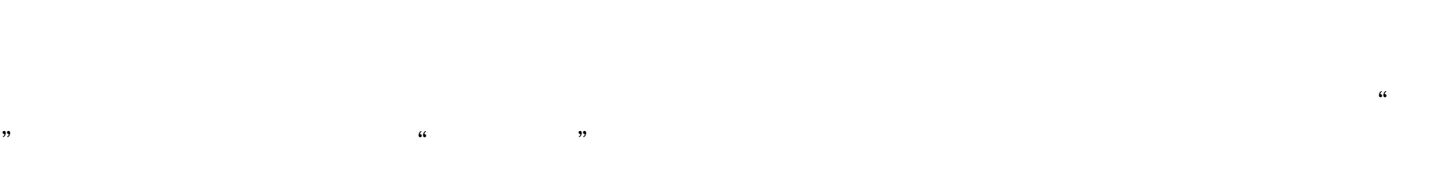

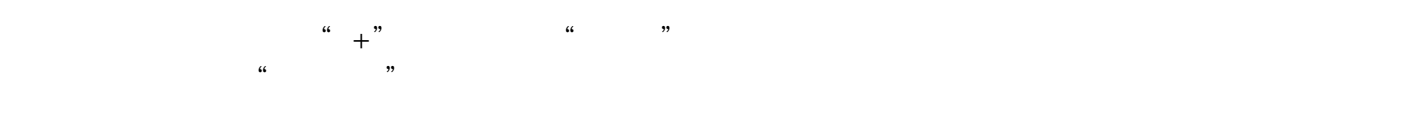

 $\frac{1}{2}$  and  $\frac{1}{2}$  and  $\frac{1}{2}$  a

 $\frac{1}{2}$  and  $\frac{1}{2}$  and  $\frac{1}{2}$  a

 $\frac{1}{2}$  $\mathbf{a}$   $\mathbf{a}$  $\frac{d}{dt}$  $\frac{1}{2}$ 

 $V$ 

 $\frac{a}{\sqrt{a}}$ 

 $\rm V$  and  $\rm V$ 

认证结果:审核通过后,抖音平台会给予认证账号蓝V标识,代表其身份的认可和平台的quanwei性。